# codelink

November 11, 2009

# <span id="page-0-1"></span><span id="page-0-0"></span>R topics documented:

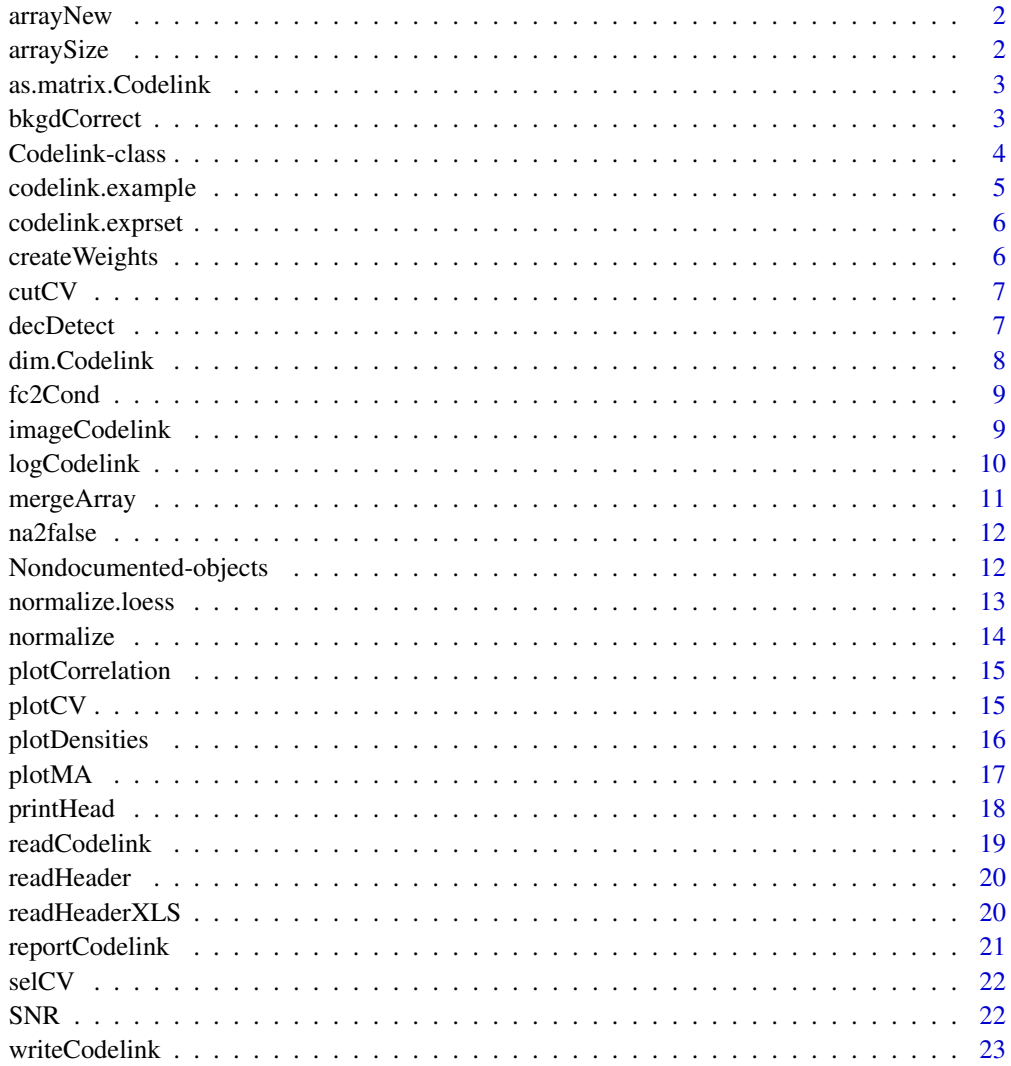

**Index** 

 $24$ 

<span id="page-1-0"></span>

Create a new x11 device with dimensions suited to be used with imageCodelink().

## Usage

```
arrayNew(f=2, chip="rwgcod")
```
## Arguments

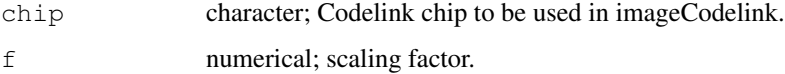

## Author(s)

Diego Diez

## Examples

```
## Not run:
   data(codelink.example)
   arrayNew()
   imageCodelink(codelink.example)
## End(Not run)
```
arraySize *Determine the size of the array*

## Description

When loading Codelink arrays in text format (as exported from the Codelink software) this function retrieves the correct size of the array. This is useful beacuse those files contain and indetermined number of empty lines at the end. Thus, reading the entire data matrix don't works.

# Note

Not meant to be used directly.

#### Author(s)

Diego Diez

<span id="page-2-0"></span>as.matrix.Codelink *Return a matrix of intensity values*

#### Description

Takes a Codelink object and returns a matrix with the intensity values available.

#### Usage

```
## S3 method for class 'Codelink':
as.matrix(x, \ldots)
```
## Arguments

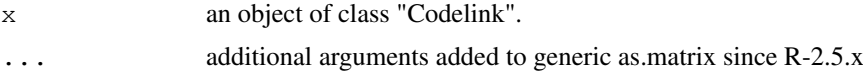

## Value

A matrix with the intensity values.

# Author(s)

Diego Diez

# See Also

[as.matrix](#page-0-0)

## Examples

```
## Not run:
        data(codelink.example)
       mat <- as.matrix(codelink.example)
       is(mat)
## End(Not run)
```
bkgdCorrect *Background correction of intensity values.*

## Description

Takes a Codelink object with Spot mean and Bkgd median values and corrects applying one of the methods available.

# Usage

```
bkgdCorrect(object, method = "half", preserve = FALSE, verbose = FALSE,
  offset = 0)
```
#### <span id="page-3-0"></span>Arguments

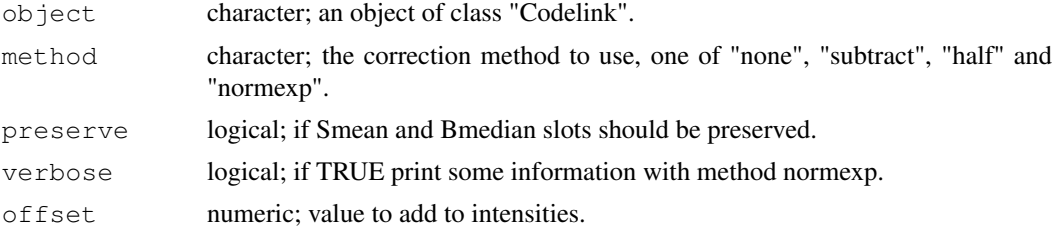

#### Details

Available methods are: . none: left intensities untouched. . subtract: simple subtraction of Bkgd median from Spot mean. . half: the same as above but aboid negative values setting all intensity values below zero to 0.5. . normexp: apply normexp background adjustment from package limma.

#### Value

An object of class Codelink with corrected intensity values, that is Ri slot.

#### Author(s)

Diego Diez

#### Examples

```
## Not run:
   data(codelink.example)
   codelink.example <- bkgdCorrect(codelink.example, method = "half")
## End(Not run)
```
Codelink-class *Class Codelink*

#### Description

This is the storage class for Codelink data

#### Objects from the Class

Object are created after reading text codelink files with read.Codelink()

#### **Slots**

sample: Object of class "character" containing the sample names **file**: Object of class "character" containing the file names **name**: Object of class "character" containing the probe ID **method**: Object of class "list" containing log information **Smean:** Object of class "matrix" containing spot mean intensities **Bmedian**: Object of class "matrix" containing background median intensities **Ri**: Object of class "matrix" containing raw intensities

#### <span id="page-4-0"></span>codelink.example 5

**Ni**: Object of class "matrix" containing normalized intensities

**snr**: Object of class "matrix" containing signal to noise ratio values

**flag**: Object of class "character" containing assigned flags

#### Methods

#### Note

More details are cotained in the vignette

## Author(s)

Diego Diez

## Examples

```
## Not run:
   data(codelink.example)
## End(Not run)
```
codelink.example *Dataset of class 'Codelink'*

# Description

Dataset from a h20kcod (Codelink Human UniSet I 20k) array containing 2 samples and ~20000 probes.

## Usage

```
data(codelink.example)
```
# Format

A [Codelink](#page-0-0) object containing 20469 probes and 2 samples.

# Author(s)

Diego Diez

<span id="page-5-0"></span>codelink.exprset *Dataset of class 'CodelinkSet'*

## Description

Dataset from a h20kcod (Codelink Human UniSet I 20k) array containing 4 samples and ~20000 probes.

# Usage

```
data(codelink.example)
```
#### Format

A [Codelink](#page-0-0) object containing 20469 probes and 4 samples.

## Author(s)

Diego Diez

createWeights *Create weight for Codelink chips*

## Description

Create a weight matrix to be used in limma.

# Usage

createWeights(object, type=NULL)

## Arguments

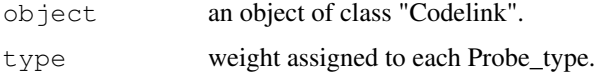

# Author(s)

Diego Diez

```
## Not run:
   data(codelink.example)
   w \leq createWeights(codelink.example, type = list(FIDUCUAL = 0.1))
## End(Not run)
```
<span id="page-6-0"></span>

Takes a Codelink object and calculate cutoff based in CV.

# Usage

```
cutCV(object, subset=c(1:dim(object)[2]))
```
# Arguments

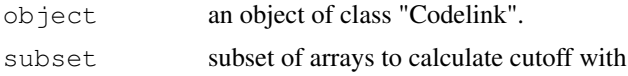

## Details

First it computes the median of CV for each gene over all arrays. Then it computes the mean and sd of all medians. Finally:

cutoff = mean +  $3 * sd$ 

#### Author(s)

Diego Diez

## Examples

```
## Not run:
    # data: Normalized Codelink object merged.
   cutoff <- cutCV(data)
## End(Not run)
```
decDetect *Determine decimal type of Codelink files*

# Description

Determine decimal type of Codelink files.

## Usage

decDetect(file, nlines)

## Arguments

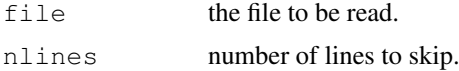

## Value

Decimal type.

#### Author(s)

Diego Diez

dim.Codelink *Return the dimension of a Codelink object.*

# Description

Takes a Codelink object and returns the dimension (genes x samples).

# Usage

```
## S3 method for class 'Codelink':
dim(x)
```
# Arguments

x an object of class "Codelink".

# Value

A numeric vector with the dimensions.

## Author(s)

Diego Diez

```
## Not run:
       data(codelink.example)
       dim(codelink.example)
## End(Not run)
```
<span id="page-7-0"></span>

<span id="page-8-0"></span>

Takes a Codelink object and calculate fold changes (M) between two conditions (samples). Then select genes based on those who pass the passed cutoff.

## Usage

```
fc2Cond(object, cond1=NULL, cond2=NULL, fc=1.0, verbose=FALSE)
```
#### Arguments

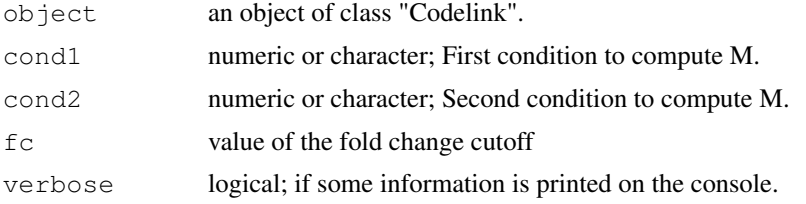

#### Details

Conditions can be passed as characters or as numeric index from the sample slot. The intensities are internally transformed to log2 if needed. The M value is computed as:

 $M = cond1 - cond2$ 

# Value

A logical vector indicating which genes pass the cutoff

#### Author(s)

Diego Diez

imageCodelink *Image plot of Codelink arrays*

## Description

Plot and image of a Codelink array if the layout information is found.

#### Usage

```
imageCodelink(object, array = 1, what = "bg",
    low="black", high="white", mar=c(1,1,1,1),
    gr=1, gc=1, log.it=FALSE, \dots)
```
## <span id="page-9-0"></span>Arguments

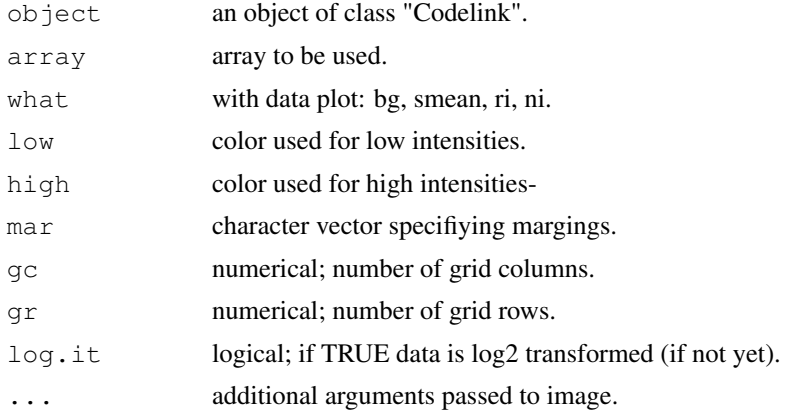

# Author(s)

Diego Diez

## Examples

```
## Not run:
   data(codelink.example)
   imageCodelink(codelink.example)
## End(Not run)
```
logCodelink *Application of logCodelink to Codelink object*

# Description

Takes a Codelink object and apply logCodelink to intensity values.

# Usage

```
logCodelink(object)
```
# Arguments

object an object of class "Codelink" or a list of genes.

## Value

A Codelink object with logCodelink intensities.

## Author(s)

Diego Diez

# See Also

[log2](#page-0-0)

#### <span id="page-10-0"></span>mergeArray 11

#### Examples

```
## Not run:
   data(codelink.example)
   codelink.example <- logCodelink(codelink.example)
## End(Not run)
```
## mergeArray *Merge Codelink Bioarrays Data*

#### Description

Merge data in a Codelink Object corresponding to same samples. Need a vector indicating the classes and an optional vector indicating the labels of the mer- ged samples.

#### Usage

```
mergeArray(object, class, names=NULL, method="mean",
           log.it=FALSE, merge.snr=TRUE)
```
#### Arguments

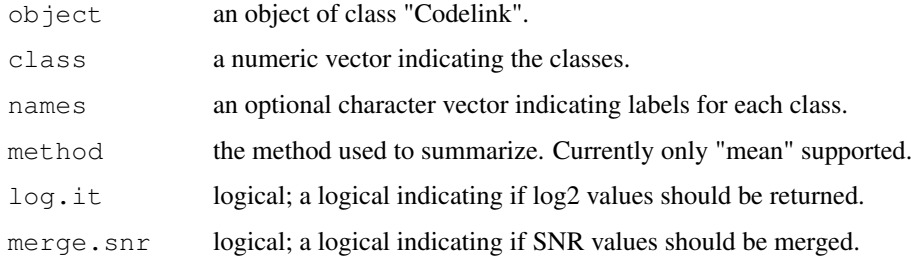

#### Value

An object of class "Codelink".

## Author(s)

Diego Diez

```
## Not run:
       data(codelink.example)
       codelink.example <- bkgdCorrect(codelink.example)
        codelink.example <- normalize(codelink.example, log.it = FALSE)
        codelink.example <- mergeArray(codelink.example, class = c(1,1),
                                        names = "SAMPLE", log.it = TRUE)
## End(Not run)
```
<span id="page-11-0"></span>

Takes a logical vector as input and set all NAs to FALSE. This may happens when comparison is done on NA values.

## Usage

na2false(x)

#### Arguments

x a logical vector.

#### Value

A logical vector without NAs.

#### Author(s)

Diego Diez

#### Examples

```
## Not run:
    a \leftarrow c(1, 2, 3, NA, 5)
    b \leftarrow c(5, 4, NA, 2, 1)sel <-a > b
    sel <- na2false(sel)
## End(Not run)
```
Nondocumented-objects

*Here goes every undocumented function.*

#### Description

Every function without help page is redirected here. Either because it is not intended to have a help page or because it is a bug. If you think it is the later please contact the package maintainer.

NOTE: Actually it is none of that reasons but the fact that the package isunder heavy development.

# Author(s)

Diego Diez

<span id="page-12-0"></span>normalize.loess *Normalized chips using cyclic loess.*

## Description

Takes a matrix and apply cyclic loess normalization. It is based in normalize.loess from package affy but supports NA.

## Usage

```
normalize.loess(mat, subset = sample(1:(dim(mat)[1]),
 min(c(5000, nrow(mat)))), epsilon = 10^{\wedge}-2, maxit = 1, log.it = TRUE,
      verbose = FALSE, span = 2/3, family.loess = "symmetric", weights = NULL)
```
## Arguments

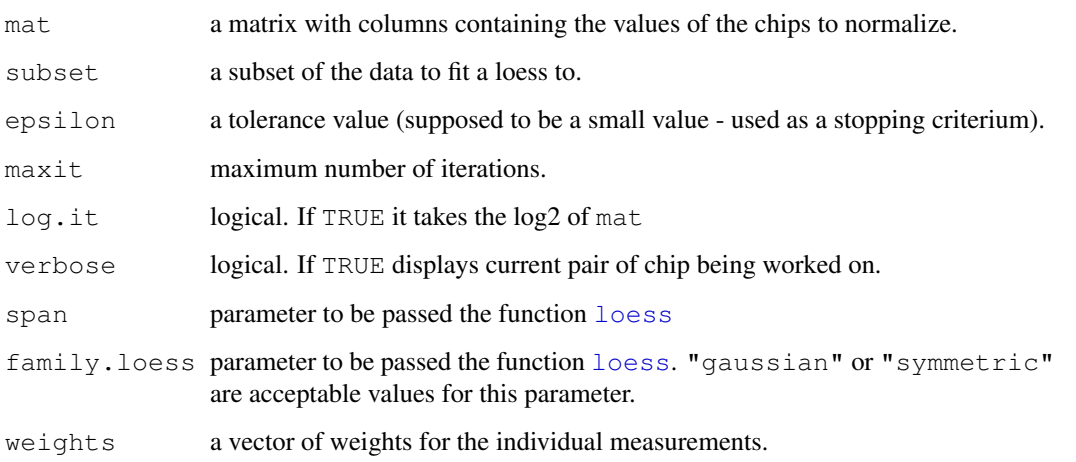

#### Value

A matrix of normalized values.

## Author(s)

Diego Diez

```
## Not run:
       mat \leq matrix(sample(500), 100, 5)
       mat <- normalize.loess(mat)
## End(Not run)
```
<span id="page-13-0"></span>

Takes a Codelink object and applies normalization to intensity values.

## Usage

```
normalize(object, method = "quantiles", log.it = TRUE, preserve = FALSE,
            weights = NULL, verbose = FALSE)
```
#### Arguments

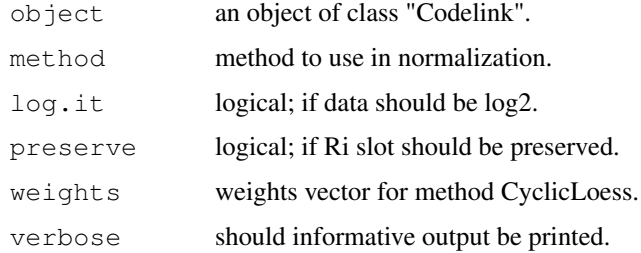

#### Details

Currently supported methods include "loess", "quantiles" and "median". Median normalization is analogous to the default method applied for the manufacturer in the Codelink software. Loess is a modified version of CyclicLoess implemented in the affy package, allowing missing values and weights. Quantile normalization uses the normalizeQuantiles() function in the limma package.

#### Value

A Codelink object with normalized intensity values.

#### Author(s)

Diego Diez

```
## Not run:
       data(codelink.example)
        # Background correction.
        codelink.example <- bkgdCorrect(codelink.example,
        method = "half")# Normalization.
        codelink.example <- normalize(codelink.example,
       method = "quantile")
## End(Not run)
```
<span id="page-14-0"></span>plotCorrelation *Plot correlation scatterplot between two arrays*

#### Description

Takes a Codelink object as argument and plot Correlation scatterplot of two arrays.

## Usage

```
plotCorrelation(object, x=1, y=2, cutoff=FALSE, label="type", title=NULI
```
#### Arguments

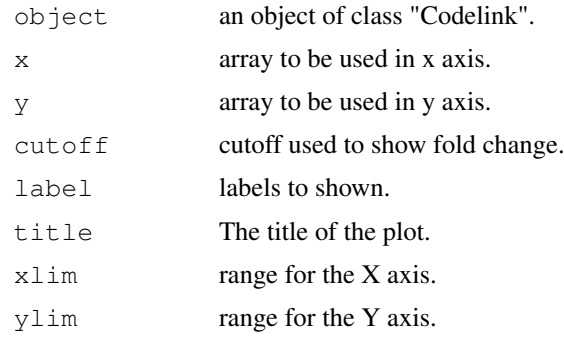

## Author(s)

Diego Diez

#### See Also

[plot](#page-0-0)

# Examples

```
## Not run:
   data(codelink.example)
   plotCorrelation(codelink.example)
## End(Not run)
```
plotCV *Plot of CV*

# Description

Takes a Codelink object and plot de distribution of CV after applying mergeCodelink.

# Usage

plotCV(object, subset=c(1:dim(object)[2]), cutoff=NULL, title=NULL, lege

## Arguments

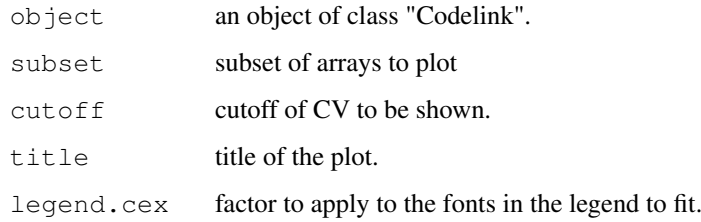

# Author(s)

Diego Diez

plotDensities *Plot Densities*

## Description

Takes a Codelink object and plot the distributions of intensities.

# Usage

```
plotDensities(object, subset=1:dim(object)[2], title=NULL,
    legend.cex=1, what=NULL)
```
## Arguments

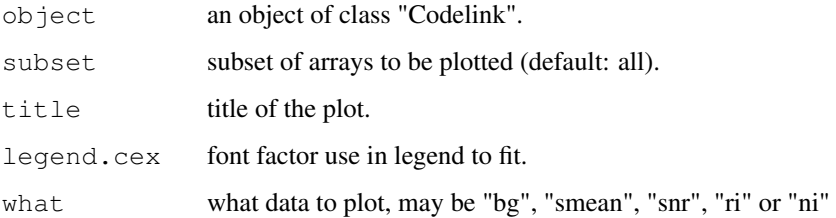

# Author(s)

Diego Diez

```
## Not run:
   data(codelink.example)
   plotDensities(codelink.example)
## End(Not run)
```
<span id="page-15-0"></span>

<span id="page-16-0"></span>plotMA *MA plot*

#### Description

Takes a Codelink object and plot M vs A.

# Usage

```
plotMA(object, array1 = 1, array2 = NULL, cutoff = c(-1, 1), label = NULL,
 type = NULL, high.list = NULL, high.col = "blue", high.pch = 21,
     high.bg = "cyan", snr = NULL, snr.cutoff = 1, legend.x = NULL, pch
     subset = NULL, title = NULL, xlim = NULL, ylim = NULL)
```
#### Arguments

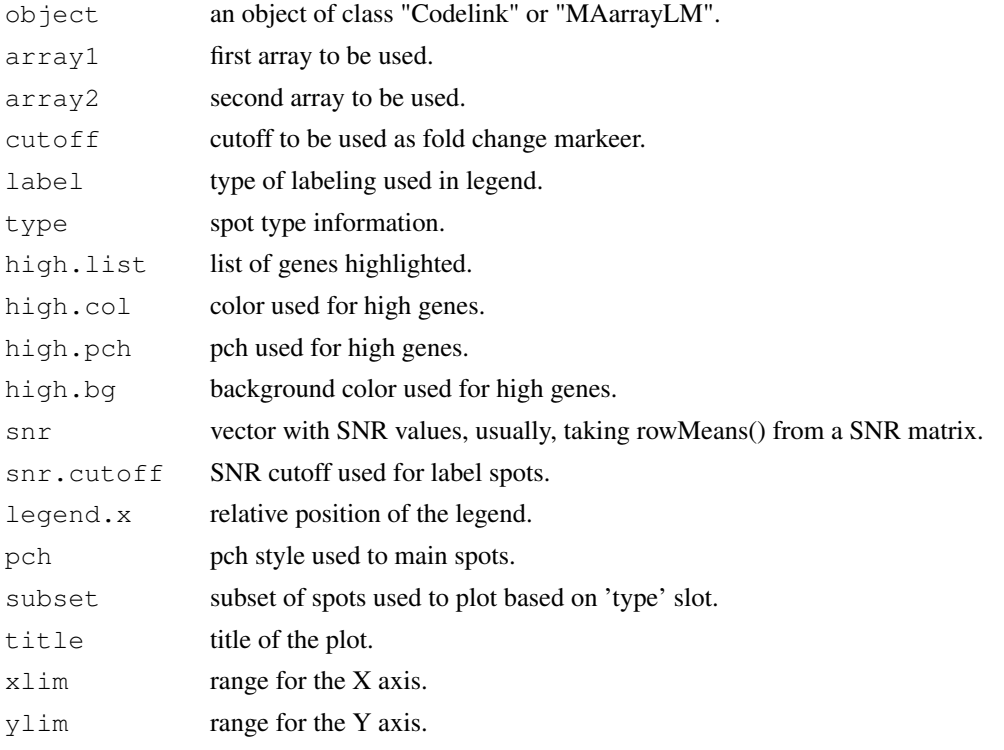

#### Details

This function has suffered recent re-working, to increase the usability and to clean a little bit the code.

If array2 is NULL a median array is computed using all available arrays. Then the values of M and A are computed using the following formula:

 $M = \text{array2 - array1}$ 

 $A = (array2 + array1)/2$ 

If type information is available in the Codelink object, or provided throught the 'type' argument, spots are colored based on that. DISCOVERY spots are plotted black with pch = "." whereas the <span id="page-17-0"></span>other classes are plotted with different background colors, using gray as border to increase contrasts. For that pch = 21 is used. If snr is specified as label option, the SNR is used to label spots, if available in the Codelink object. In this case, the mean SNR across all arrays is used when array2 = NULL.

Some parameters may not be working right now, as the new function is using a different method to labels spots.

The legend is 'automagically' located, but this can be overrided with the legend.x argument.

In addition, a subset of the spots can be plotted based on type information when available. This allows, for example, to plot only DISCOVERY spots.

## Author(s)

Diego Diez

#### Examples

```
## Not run:
   data(codelink.example)
   plotMA(codelink.example)
## End(Not run)
```
printHead *Print briefly a Codelink object*

#### Description

Takes a Codelink object and print a summary information of the data estored. It is based on print-Head() from package limma.

## Usage

```
printHead(x)
```
#### Arguments

x an object of class "Codelink".

#### Author(s)

Diego Diez

<span id="page-18-0"></span>readCodelink *Read Codelink Bioarrays Data*

#### Description

Read data exported as text by Codelink Software. It reads values (normalized by Codelink Software or not) flags and information about probes.

## Usage

```
readCodelink(files=list.files(pattern="TXT"), sample.name=NULL,
    flag, dec=NULL, type="Spot", preserve=FALSE, verbose=2,
   file.type="Codelink", check=TRUE, fix=FALSE)
```
# Arguments

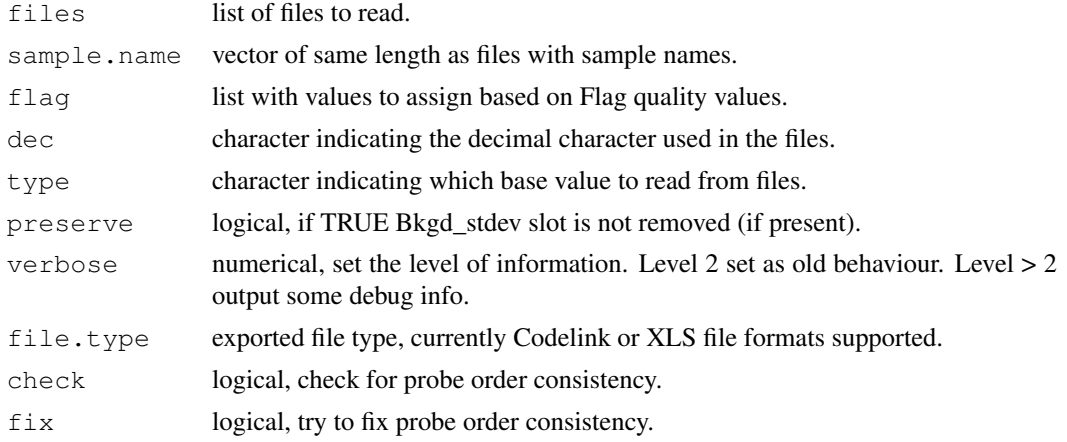

#### Value

An object of class "Codelink".

#### Author(s)

Diego Diez

#### See Also

[read.table](#page-0-0)

```
## Not run:
   # reading default extension (TXT).
   data <- readCodelink()
   # specify a different one.
   files <- list.files(pattern = "txt")
   data \leq readCodelink (files = files)
```

```
# example.
   data(codelink.example)
## End(Not run)
```

```
readHeader Read Header from Codelink Bioarrays Files
```
Read the header of Codelink files and obtein usefull information.

## Usage

readHeader(file, dec=FALSE)

## Arguments

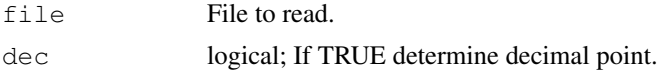

## Value

A list with header and other usefull information.

## Author(s)

Diego Diez

#### Examples

```
## Not run:
   files <- list.files(pattern = "TXT")
   head <- readHeader(files[1])
## End(Not run)
```
readHeaderXLS *Read Header from XLS exported Codelink Bioarrays Files*

#### Description

Read the header of Codelink files and obtain useful information.

#### Usage

```
readHeaderXLS(file, dec=FALSE)
```
#### Arguments

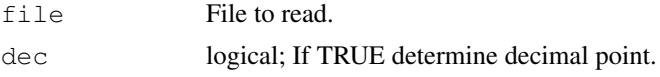

<span id="page-19-0"></span>

#### <span id="page-20-0"></span>reportCodelink 21

#### Details

This function is not meant to be used by normal users.

## Value

A list with header and other usefull information.

#### Author(s)

Diego Diez

## Examples

```
## Not run:
   files \le list.files(pattern = "TXT")
   head <- readHeaderHeader(files[1])
## End(Not run)
```
reportCodelink *Write a report of genes selected in HTML*

## Description

Takes a list of genes as argument and writes an HTML page containing informa- tion about these genes: Unigene, Genbank, Entrez Gene, etc.

#### Usage

```
reportCodelink(object, chip, filename = NULL, title = "Main title",
         probe.type = FALSE, other = NULL, other.ord = NULL)
```
## Arguments

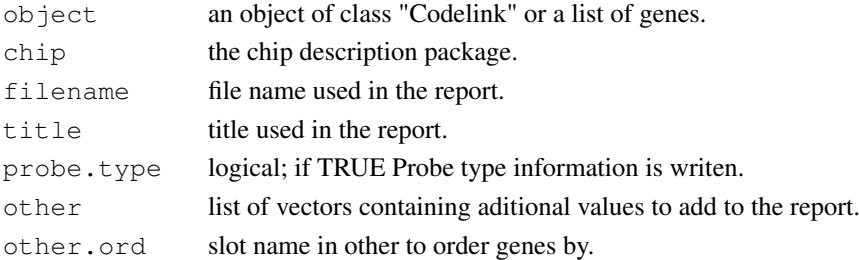

## Value

Nothing, only the HTML file generated.

#### Author(s)

Diego Diez

## See Also

[htmlpage](#page-0-0)

<span id="page-21-0"></span>

Takes a Codelink object and select genes based on CV cutoff.

# Usage

selCV(object, cutoff)

# Arguments

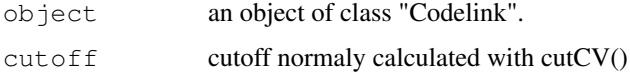

# Value

A logical vector.

# Author(s)

Diego Diez

SNR *Calculate SNR*

# Description

Compute SNR inside read.Codelink.

# Usage

SNR(Smean, Bmedian, Bstdev)

# Arguments

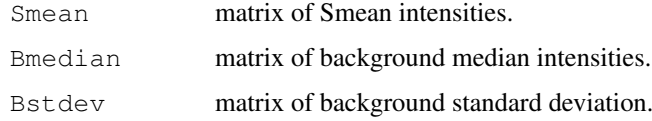

# Author(s)

Diego Diez

<span id="page-22-0"></span>writeCodelink *Write a Codelink object to file.*

#### Description

Export of the data from a codelink object to a text file.

#### Usage

```
writeCodelink(object, file, dec = ".", sep = "\t", flag = FALSE, chip)
```
#### Arguments

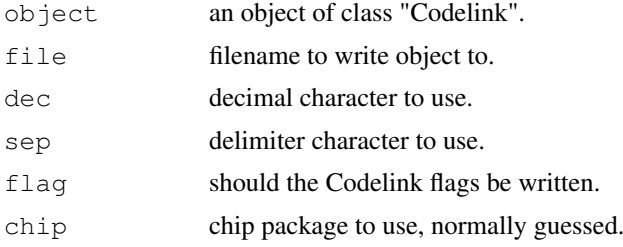

## Details

By default, intensities and SNR are wrote to the file. If set, the flag are also output. The header have "INTENSITY\_", "SNR\_" and "FLAG\_" respectibely appendend to the sample name for those values. The default delimiter is the tab character, but that can be set with the sep argument. The default decimal character is the point.

#### Author(s)

Diego Diez

```
## Not run:
   data(codelink.example)
   writeCodelink(codelink.example, file = "foo.txt")
## End(Not run)
```
# <span id="page-23-0"></span>**Index**

∗Topic classes Codelink-class, [4](#page-3-0) ∗Topic datasets codelink.example, [5](#page-4-0) codelink.exprset, [5](#page-4-0) ∗Topic documentation arrayNew, [1](#page-0-1) arraySize, [2](#page-1-0) as.matrix.Codelink, [2](#page-1-0) bkgdCorrect, [3](#page-2-0) createWeights, [6](#page-5-0) cutCV, [6](#page-5-0) decDetect, [7](#page-6-0) dim.Codelink, [7](#page-6-0) fc2Cond, [8](#page-7-0) imageCodelink, [9](#page-8-0) logCodelink, [10](#page-9-0) mergeArray, [10](#page-9-0) na2false, [11](#page-10-0) Nondocumented-objects, [12](#page-11-0) normalize, [13](#page-12-0) normalize.loess, [12](#page-11-0) plotCorrelation, [14](#page-13-0) plotCV, [15](#page-14-0) plotDensities, [15](#page-14-0) plotMA, [16](#page-15-0) printHead, [17](#page-16-0) readCodelink, [18](#page-17-0) readHeader, [19](#page-18-0) readHeaderXLS, [19](#page-18-0) reportCodelink, [20](#page-19-0) selCV, [21](#page-20-0) SNR, [21](#page-20-0) writeCodelink, [22](#page-21-0) ∗Topic internal Nondocumented-objects, [12](#page-11-0) ∗Topic utilities arrayNew, [1](#page-0-1) arraySize, [2](#page-1-0) as.matrix.Codelink, [2](#page-1-0) bkgdCorrect, [3](#page-2-0) createWeights, [6](#page-5-0) cutCV, [6](#page-5-0)

decDetect, [7](#page-6-0) dim.Codelink, [7](#page-6-0) fc2Cond, [8](#page-7-0) imageCodelink, [9](#page-8-0) logCodelink, [10](#page-9-0) mergeArray, [10](#page-9-0) na2false, [11](#page-10-0) normalize, [13](#page-12-0) normalize.loess, [12](#page-11-0) plotCorrelation, [14](#page-13-0) plotCV, [15](#page-14-0) plotDensities, [15](#page-14-0) plotMA, [16](#page-15-0) printHead, [17](#page-16-0) readCodelink, [18](#page-17-0) readHeader, [19](#page-18-0) readHeaderXLS, [19](#page-18-0) reportCodelink, [20](#page-19-0) selCV, [21](#page-20-0) SNR, [21](#page-20-0) writeCodelink, [22](#page-21-0) [,Codelink-method *(*Codelink-class*)*, [4](#page-3-0) annotation,Codelink-method *(*Nondocumented-objects*)*, [12](#page-11-0) arrayNew, [1](#page-0-1) arraySize, [2](#page-1-0) as.matrix, *2* as.matrix.Codelink, [2](#page-1-0) bkgdCorrect, [3](#page-2-0) chipDevice *(*Nondocumented-objects*)*, [12](#page-11-0) chipDevice,CodelinkSet-method *(*Nondocumented-objects*)*, [12](#page-11-0) class::CodelinkSet *(*Nondocumented-objects*)*, [12](#page-11-0) codCorrect *(*Nondocumented-objects*)*, [12](#page-11-0) codCorrect,CodelinkSet-method *(*Nondocumented-objects*)*, [12](#page-11-0) Codelink, *5*

## INDEX 25

Codelink-class, [4](#page-3-0) codelink.example, [5](#page-4-0) codelink.exprset, [5](#page-4-0) Codelink2eSet *(*Nondocumented-objects*)*, [12](#page-11-0) CodelinkSet *(*Nondocumented-objects*)*, [12](#page-11-0) CodelinkSet-class *(*Nondocumented-objects*)*, [12](#page-11-0) codNormalize *(*Nondocumented-objects*)*, [12](#page-11-0) codNormalize,CodelinkSet-method *(*Nondocumented-objects*)*, [12](#page-11-0) codPlot *(*Nondocumented-objects*)*, [12](#page-11-0) codPlot,Codelink-method *(*Nondocumented-objects*)*, [12](#page-11-0) codPlot,CodelinkSet-method *(*Nondocumented-objects*)*, [12](#page-11-0) codPlot,MArrayLM-method *(*Nondocumented-objects*)*, [12](#page-11-0) codPreprocess *(*Nondocumented-objects*)*, [12](#page-11-0) codPreprocess,CodelinkSet-method *(*Nondocumented-objects*)*, [12](#page-11-0) codUniverse *(*Nondocumented-objects*)*, [12](#page-11-0) codUniverse,Codelink-method *(*Nondocumented-objects*)*, [12](#page-11-0) codUniverse,CodelinkSet-method *(*Nondocumented-objects*)*, [12](#page-11-0) createWeights, [6](#page-5-0) cutCV, [6](#page-5-0)

decDetect, [7](#page-6-0) dim.Codelink, [7](#page-6-0)

eSet2Codelink *(*Nondocumented-objects*)*, [12](#page-11-0) exprs,CodelinkSet-method *(*Nondocumented-objects*)*, [12](#page-11-0)

fc2Cond, [8](#page-7-0) filterSNR *(*Nondocumented-objects*)*, [12](#page-11-0) filterSNR,Codelink-method *(*Nondocumented-objects*)*, [12](#page-11-0) filterSNR,CodelinkSet-method *(*Nondocumented-objects*)*, [12](#page-11-0) filterSNR,matrix-method *(*Nondocumented-objects*)*, [12](#page-11-0) getBkg *(*Nondocumented-objects*)*, [12](#page-11-0)

getBkg,CodelinkSet-method *(*Nondocumented-objects*)*, [12](#page-11-0) getInfo *(*Nondocumented-objects*)*, [12](#page-11-0) getInfo,CodelinkSet-method *(*Nondocumented-objects*)*, [12](#page-11-0) getInt *(*Nondocumented-objects*)*, [12](#page-11-0) getInt,CodelinkSet-method *(*Nondocumented-objects*)*, [12](#page-11-0) getSNR *(*Nondocumented-objects*)*, [12](#page-11-0) getSNR,CodelinkSet-method *(*Nondocumented-objects*)*, [12](#page-11-0) getType *(*Nondocumented-objects*)*, [12](#page-11-0) guessAnnotation *(*Nondocumented-objects*)*, [12](#page-11-0) htmlpage, *20* imageCodelink, [9](#page-8-0) loess, *12* log2, *10* logCodelink, [10](#page-9-0) meanSNR *(*Nondocumented-objects*)*, [12](#page-11-0) meanSNR,CodelinkSet-method *(*Nondocumented-objects*)*, [12](#page-11-0) mergeArray, [10](#page-9-0) na2false, [11](#page-10-0) Nondocumented-objects, [12](#page-11-0) normalize, [13](#page-12-0) normalize.loess, [12](#page-11-0) normalize.median *(*Nondocumented-objects*)*, [12](#page-11-0) plot, *14* plotCorrelation, [14](#page-13-0) plotCV, [15](#page-14-0) plotDensities, [15](#page-14-0) plotDensities,Codelink-method *(*plotDensities*)*, [15](#page-14-0) plotMA, [16](#page-15-0) printHead, [17](#page-16-0) probeNames *(*Nondocumented-objects*)*, [12](#page-11-0) probeNames,CodelinkSet-method *(*Nondocumented-objects*)*, [12](#page-11-0) probeTypes *(*Nondocumented-objects*)*, [12](#page-11-0) probeTypes,CodelinkSet-method *(*Nondocumented-objects*)*, [12](#page-11-0)

read.table , *18* readCodelink , [18](#page-17-0) readCodelinkFiles *(*Nondocumented-objects *)* , [12](#page-11-0) readCodelinkSet *(*Nondocumented-objects *)* , [12](#page-11-0) readHeader , [19](#page-18-0) readHeaderXLS , [19](#page-18-0) reportCodelink , [20](#page-19-0) selCV, [21](#page-20-0)

show,Codelink-method *(*Codelink-class *)* , [4](#page-3-0) SNR , [21](#page-20-0) summary,Codelink-method *(*Nondocumented-objects *)* , [12](#page-11-0) summaryFlag *(*Nondocumented-objects *)* , [12](#page-11-0) summaryFlag,Codelink-method *(*Nondocumented-objects *)* , [12](#page-11-0) summaryFlag, matrix-method *(*Nondocumented-objects *)* , [12](#page-11-0) writeCluster *(*Nondocumented-objects *)* , [12](#page-11-0) writeCluster,Codelink-method *(*Nondocumented-objects *)* , [12](#page-11-0) writeCluster,CodelinkSet-method *(*Nondocumented-objects*)*, [12](#page-11-0) writeCluster,ExpressionSet-method *(*Nondocumented-objects*)*, [12](#page-11-0)

writeCluster,MArrayLM-method

writeCodelink,CodelinkSet-method *(*writeCodelink*)*, [22](#page-21-0)

writeCodelink , [22](#page-21-0)

*(*Nondocumented-objects *)* , [12](#page-11-0)